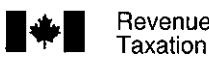

## **CALCULATION OF CUMULATIVE NET INVESTMENT LOSS TO DECEMBER 31,1991**

- Use this form if you have any "investment income" or "investment expenses" for 1991 or in any year after 1987. Investment income and expenses, defined in subsection 110.6(1) of the Income Tax Act, are outlined below.
- The cumulative net investment loss (CNIL) as determined below, reduces the amount of your cumulative gains limit for the year and may affect the allowable amount of your capital gains deduction.
- Even if you are not claiming the capital gains deduction in 1991, you should still complete this form for your own records since the balance in your CNIL account is a cumulative total and you may need this information in a future year.
- **\*** Refer to the 1991 **Capital Gains Tax Guide** for more information on cumulative net investment loss or contact your District Taxation Office.

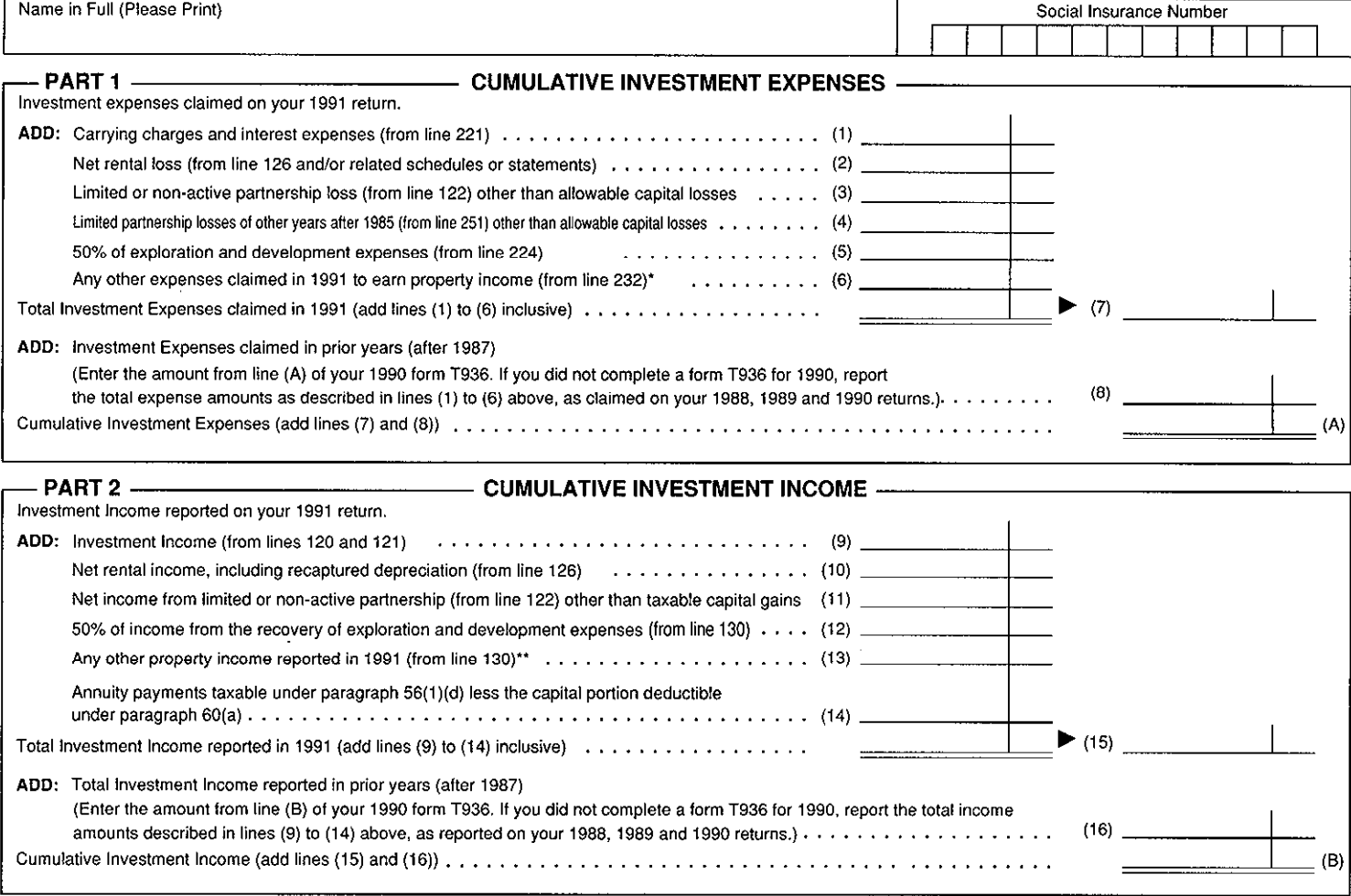

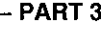

## **CUMULATIVE NET INVESTMENT LOSS**

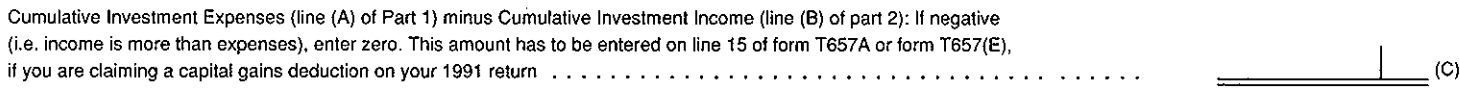

## **NOTES**

Other expenses claimed to earn property income includes repayments of inducements, repayments of refund interest, uncollectible portion of proceeds from disposition of depreciable property except passenger vehicles having a cost that is more than \$24,000, sale of agreement for sale or mortgage included in proceeds of disposition in a previous year under subsection 20(5), foreign non-business tax under subsections 20(11) and 20(12), life insurance premium deducted from property income and capital cost allowance claimed on certified films and videotapes.

Do not include expenses incurred to earn business income, interest paid on money borrowed to acquire an income averaging annuity contract or to pay a premium under a registered retirement savings plan or make a contribution to a registered pension fund or plan or a deferred profit sharing plan.

appropriation of property.

Do not include income amounts that relate to business income or payments received under an income averaging annuity contract or annuity contracts purchased pursuant to deferred profit sharing plans.